ОБЩЕСТВО С ОГРАНИЧЕННОЙ ОТВЕСТВЕННОСТЬЮ "АБВГД"

УТВЕРЖДАЮ Директор ООО "АБВГД"

\_\_\_\_\_\_\_\_\_\_\_\_ И.И. Иванов <u>«\_\_» \_\_\_\_\_\_\_\_</u> 2022 г.

## **/ПО ОКОНЧАНИЮ РАБОТЫ С ДОКУМЕНТОМ -СНЯТЬ ЖЕЛТЫЕ ВЫДЕЛЕНИЯ С ТЕКСТА И -УДАЛИТЬ ТЕКСТ КРАСНОГО ЦВЕТА/**

## **СИСТЕМА МЕНЕДЖМЕНТА ЗДОРОВЬЯ И БЕЗОПАСНОСТИ ПРИ ПРОФЕССИОНАЛЬНОЙ ДЕЯТЕЛЬНОСТИ**

**СТАНДАРТ ПРЕДПРИЯТИЯ ДЕЙСТВИЯ ПО РАССМОТРЕНИЮ РИСКОВ И ВОЗМОЖНОСТЕЙ**

**СТП OH&S 6.1-2022**

Экземпляр №

г. Город, 2022

## **Предисловие**

1 ПОДГОТОВЛЕН Инженер по охране труда ООО "АБВГД"

2 УТВЕРЖДЕН И ВВЕДЕН В ДЕЙСТВИЕ Директор ООО "АБВГД" от

\_\_\_\_\_\_\_\_ №*/*←*номер и дата из приказа о введении системы менеджмента OH&S/*

3 ООО "АБВГД" установило, что в рамках его системы менеджмента термины «управление охраной труда», «менеджмент охраны труда» и «менеджмент здоровья и безопасности при профессиональной деятельности» являются идентичными и взаимозаменяемыми.

4 ПЕРВАЯ РЕДАКЦИЯ

Настоящий стандарт предприятия не может быть тиражирован и распространен без разрешения руководства ООО "АБВГД"

## **Содержание**

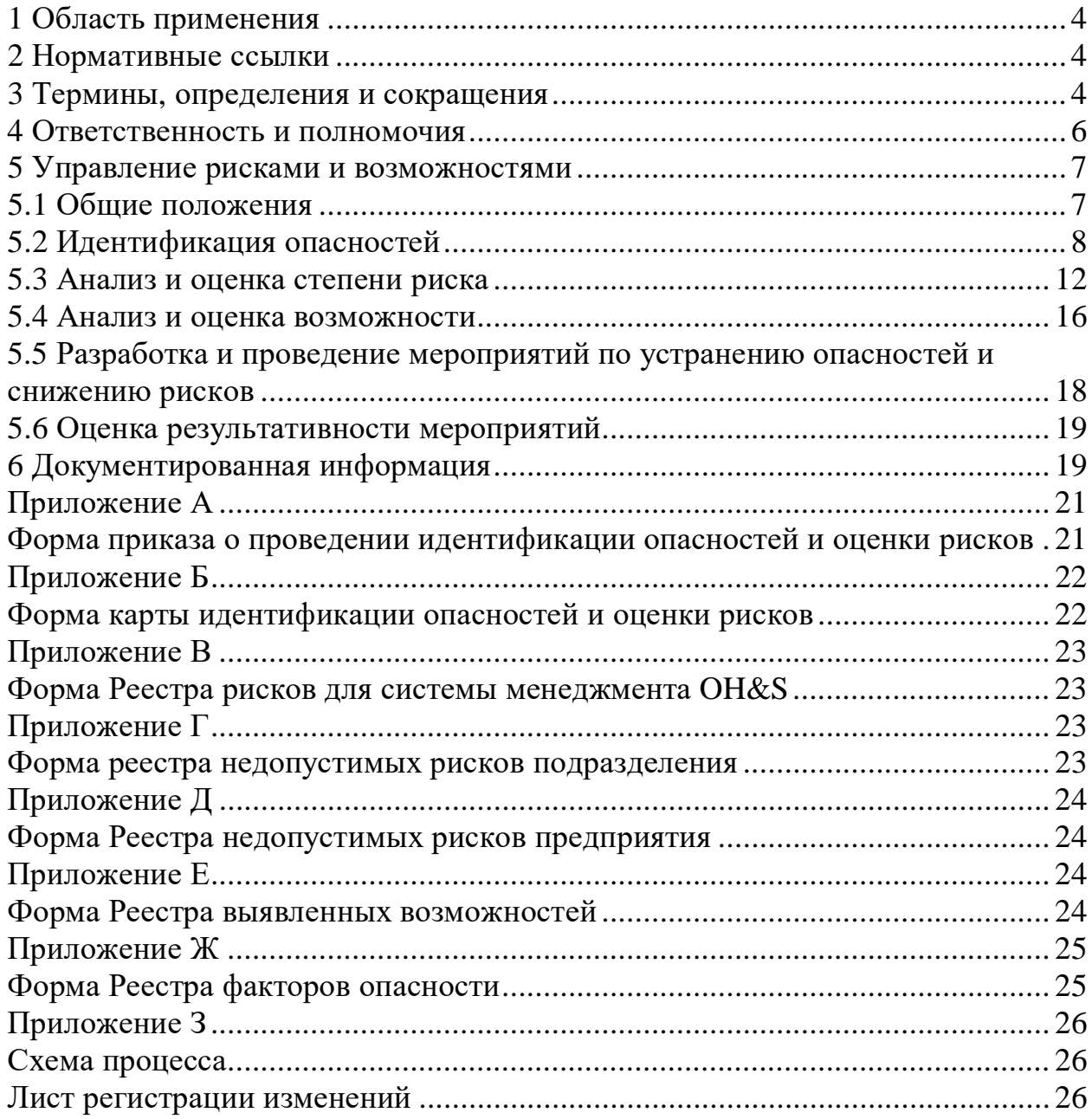

*/↑для обновления номеров страниц и содержания: нажать правой клавишей мыши на содержание-выбрать пункт «обновить поле»-выбрать необходимый подпункт «обновить целиком» или «обновить только номера страниц»/*